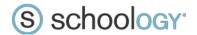

# **Data Integration**

You can set up data integration between Schoology and your Student Information System via export out of your SIS into comma-separated value (CSV) files. You can then import this data manually, or schedule it to import automatically into Schoology on a periodic basis. This document describes the types of data that can be imported, and the requirements for each corresponding CSV file.

All files require column headers. See sample data and sample CSV files. Note that the Schoology administrative interface allows you to flexibly map column headers, so using the headers depicted in this document is not a requirement.

#### **Users**

The users file creates and updates Schoology users.

#### **Sample Data**

| First Name | Last Name | Username         | Email                       | User<br>Unique<br>ID | Role       | School    |
|------------|-----------|------------------|-----------------------------|----------------------|------------|-----------|
| Jenny      | Brown     | Jenny_Brown15    | jenny_brown15@college.edu   | 805860               | Student    | Graduate  |
| Katie      | Stevens   | Katie_Stevens14  | katie_stevens14@college.edu | 882606               | Student    | Graduate  |
| Patrick    | Black     | Patrick _Black15 | patrick_black15@college.edu | 789568               | Student    | Undergrad |
| James      | Smith     | James_Smith      | james_smith@college.edu     | T156279              | Instructor | Graduate  |
| Susie      | Murphy    | Susie_Murphy     | susie_murphy@college.edu    | T67457               | Instructor | Undergrad |

#### Sample CSV

download here

#### **Available Fields**

#### \* - Either/or

| Field                  | Required? | Notes                                                                                                    |
|------------------------|-----------|----------------------------------------------------------------------------------------------------|
| First Name             | Yes       |                                                                                                    |
| First Name (Preferred) | No        |                                                                                                    |
| Middle Name            | No        |                                                                                                    |
| Last Name              | Yes       |                                                                                                    |
| Name Prefix            | No        |                                                                                                    |
| Username               | Yes *     | If you are setting up Single-Sign-On, the Username, E-mail, or Unique User ID field values must match a corresponding field in your identity provider. |
| E-mail                 | Yes *     |                                                                                                    |

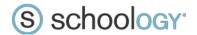

| Field              | Required?   | Notes                                                                                                    |
|--------------------|-------------|----------------------------------------------------------------------------------------------------|
| Unique User ID     | Yes         | Must be unique across the entire institution, including across roles. If IDs are not unique across role, then we recommend prepending <b>1</b> _ for students, <b>2</b> _ for instructors, and so on.                                                                                                    |
| Role               | Yes         | Should correlate to values in your SIS. Examples: system administrator, instructor, student.                                                                                                    |
| School             | Yes         | This will determine the school the user is associated with. All users can be associated with the same school. <b>Examples:</b> Springfield College, Fairfield University, Undergraduate, Graduate.                                                                                                    |
| Schoology User ID  | No          | This field is generally ONLY used in special cases to update users exported and reimported to Schoology.                                                                                                    |
| Position/Job Title | No          |                                                                                                    |
| Password           | No          |                                                                                                    |
| Gender             | No          | Acceptable values: <b>M, Male, F, Female</b> Once you've added Gender as a field to a user's account, you cannot hide it from the public profile. Additionally, you cannot automatically remove the field via import; that is, you can't overwrite the gender field with a blank value and must complete these updates manually if you do not wish this information to display in the user's public profile.  Before adding gender information to your import file, be sure you want that information included in your users' public profiles. |
| Grad Year          | Recommended | Although Grad Year is not required, including it in import files makes the end of year process much easier to manage.                                                                                                    |
| Additional Schools | No          | Additional schools should be separated with pipes( ).  Note: Assigning additional schools is not a requirement for enrolling students in courses offered in multiple schools; instead it determines access to shared resources, announcements, etc.                                                                                                    |

## **Courses**

The courses file creates course shells. Please note that the courses file does not create course content. Content will either be created in the course shell or migrated to the course shell from a Legacy LMS.

## **Sample Data**

| Course Name                | Course Code | Section Name | Section<br>School Code | School | Grading Period  |
|----------------------------|-------------|--------------|------------------------|--------|-----------------|
| Introduction to Psychology | 101_PSY101  | 1            | 7940                   | 101    | Sem 1 Sem 2 Sum |
| Introduction to Psychology | 101_PSY101  | 2            | 7016                   | 101    | Sem 1 Sem 2 Sum |

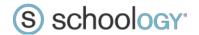

| Course Name                | Course Code | Section Name | Section<br>School Code | School | Grading Period  |
|----------------------------|-------------|--------------|------------------------|--------|-----------------|
| Introduction to Psychology | 101_PSY101  | 3            | 8950                   | 101    | Sem 1 Sem 2 Sum |
| Introduction to Psychology | 101_PSY101  | 4            | 7804                   | 101    | Sem 1 Sem 2 Sum |
| Introduction to Psychology | 101_PSY101  | 1            | 6106                   | 101    | Sem 1 Sem 2 Sum |
| Introduction to Psychology | 101_PSY101  | 2            | 9667                   | 101    | Sem 1 Sem 2 Sum |
| Introduction to Psychology | 101_PSY101  | 3            | 7195                   | 101    | Sem 1 Sem 2 Sum |
| Introduction to Psychology | 101_PSY101  | 4            | 9380                   | 101    | Sem 1 Sem 2 Sum |

# Sample CSV

download here

## **Available Fields**

\* - Either/or. Must match the field used in the course provisioning file.

| Field               | Required? | Notes                                                                                                    |
|---------------------|-----------|----------------------------------------------------------------------------------------------------|
| Course Name         | Yes       |                                                                                                    |
| Department Name     | No        |                                                                                                    |
| Course Code         | Yes       | May not be used across multiple schools. If a course does span multiple schools, please prepend a unique school identifier (for example, 123_PSY101, where 123 is the unique School ID).       |
| Credits             | No        |                                                                                                    |
| Course Description  | No        |                                                                                                    |
| Section Name        | Yes       |                                                                                                    |
| Section School Code | Yes *     | Global unique identifier for the section - must be unique across all courses and sections in the institution, cannot be repeated.                                                              |
| Section Code        | Yes *     | Section Code is used if you cannot generate global unique identifiers. However, if you use section code, then the combination of Course Code, Section Code, and Grading Period must be unique. |
| Section Description | No        |                                                                                                    |
| Location            | No        |                                                                                                    |
| School Building     | Yes       |                                                                                                    |
| Grading Periods     | Yes       | Standard 'term'. Multiple grading periods should be separated with pipes ( ) - see sample data.                                                                                                |

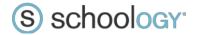

## **Course Section Enrollment**

The enrollments file enrolls users into course sections (linking imported users to imported course shells).

## **Sample Data**

| Course Code | Section School Code | User Unique ID | Role       |
|-------------|---------------------|----------------|------------|
| PSY101      | 6541                | T156279        | Instructor |
| PSY101      | 6542                | T67456         | Student    |
| PSY101      | 6543                | T120026        | Student    |
| PSY101      | 6544                | 322256         | Student    |
| PSY101      | 6545                | T156279        | Instructor |
| PSY101      | 6546                | 343545         | Student    |
| PSY101      | 6547                | 454656         | Student    |

# Sample CSV

## download here

#### **Available Fields**

\* - Either/or. Must match the field used in the course provisioning file.

| Field               | Required? | Notes                                                                                                    |
|---------------------|-----------|----------------------------------------------------------------------------------------------------|
| Course Code         | Yes       | The combination of Course Code and Section Code identifies the specific course in which the user is enrolled.                                                                                           |
| Section Code        | Yes*      |                                                                                                    |
| Section School Code | Yes*      | May not be used across multiple schools. If a course does span multiple schools, please prepend a unique school identifier (for example, <b>123_PSY101</b> , where <b>123</b> is the unique School ID). |
| User Unique ID      | Yes       | Identifies the enrolled user.                                                                                                    |
| Role                | Yes       | Indicates instructor/student for the course. Designates administrators for the section.                                                                                                    |
|                     |           | <b>Note</b> : Users imported as instructors can be students in sections, and vice-versa.                                                                                                    |
| Grading Periods     | Yes       | Standard 'term'. Multiple grading periods should be separated with pipes ( ) - see sample data.                                                                                                    |
|                     |           | <b>Note:</b> Grading Periods are <b>not</b> required in the Course Enrollments file if the Courses file is using Section School                                                                         |
|                     |           | Code. Required if Courses file uses Section Code.                                                                                                    |

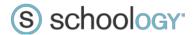

# **Course Section Cross-Listing**

If you wish multiple course sections (for example, a section listed in multiple departments) appear as one unified course section in Schoology, you can import a cross-listing file.

#### **Sample Data**

| Cross Listed Section School Code | Target Section School Code |
|----------------------------------|----------------------------|
| 9951                             | 6541                       |
| 9952                             | 6542                       |
| 9963                             | 6543                       |
| 9972                             | 6544                       |
| 9973                             | 6545                       |
| 9981                             | 6546                       |
| 9982                             | 6547                       |

## Sample CSV

#### download here

## **Available Fields**

| Field                            | Required? | Notes |
|----------------------------------|-----------|-------|
| Cross Listed Section School Code | Yes       |       |
| Target Section School Code       | Yes       |       |